## *WNIOSEK O USTANOWIENIE LOKATORSKIEGO PRA WA DO LOKALU*

### **I. DANE PERSONALNE I OGÓLNE WNIOSKODAWCY**

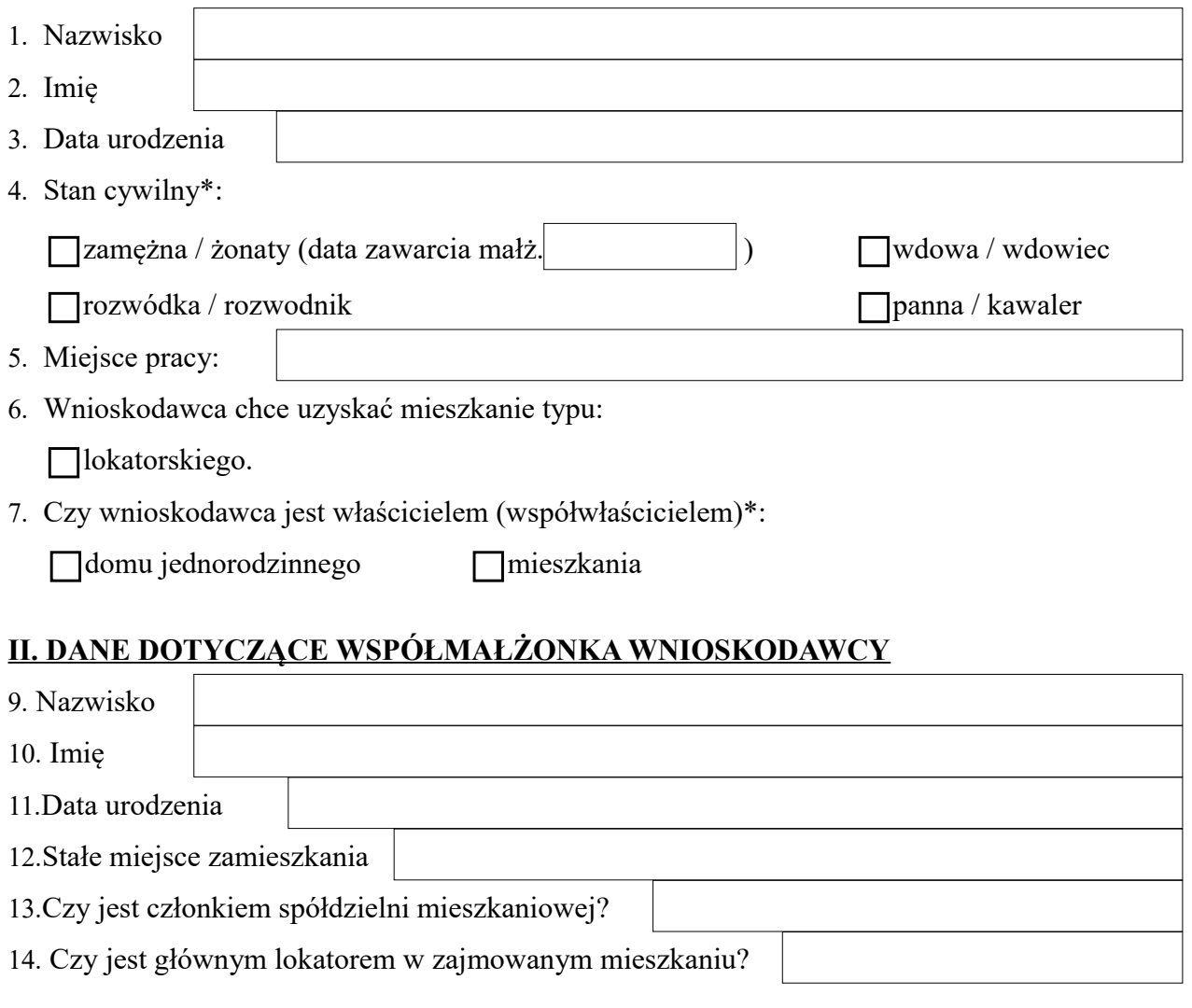

#### **III. WARUNKI MIESZKANIOWE WNIOSKODAWCY**

15. Lokal, w którym mieszka wnioskodawca jest\*:

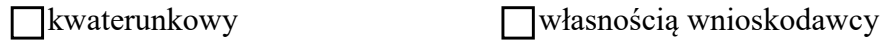

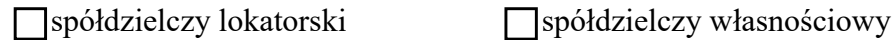

16. Wnioskodawca zajmuje mieszkanie (część mieszkania) z tytułu\*:

własności (współwłasności) pozaspółdzielczej

decyzji o przydziale (umowy najmu) wydanej na wnioskodawcę,

decyzji o przydziale (umowy najmu) wydanej na współmałżonka,

członka rodziny podnajmowania u osób obcych

### **IV. DANE DOTYCZĄCE POZOSTAŁYCH OSÓB ZGŁOSZONYCH DO ZAMIESZKANIA**

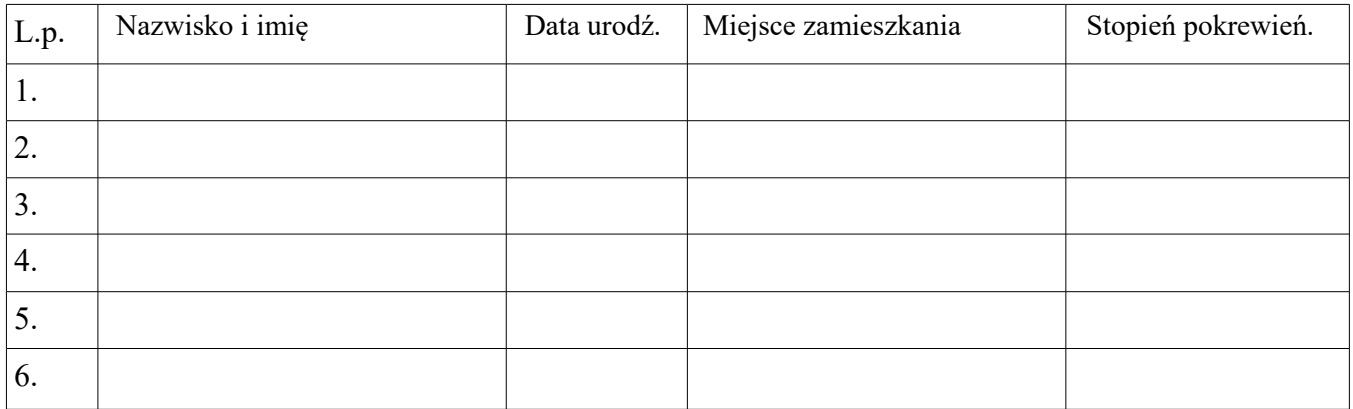

#### **V. ADRES WNIOSKODAWCY**

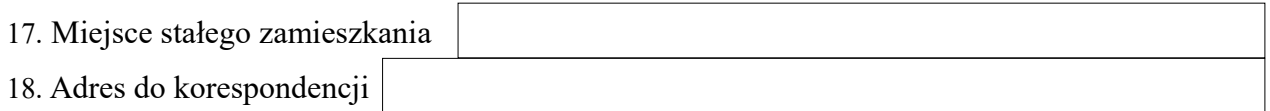

Oświadczam, że wszystkie podane przeze mnie we wniosku informacje są zgodne z prawdą. Przyjmuję do wiadomości, że podanie nieprawdziwych danych spowoduje cofnięcie decyzji Zarządu o ustanowieniu lokatorskiego prawa do lokalu. Zobowiązuję się do informowania Spółdzielni o zmianie podanych we wniosku danych.

Dnia ................................... ..................................................

(podpis wnioskodawcy)

Wniosek przyjął i sprawdził:

Dnia ................................... ..................................................

(podpis pracownika)

# **DECYZJA ZARZĄDU SPÓŁDZIELNI**